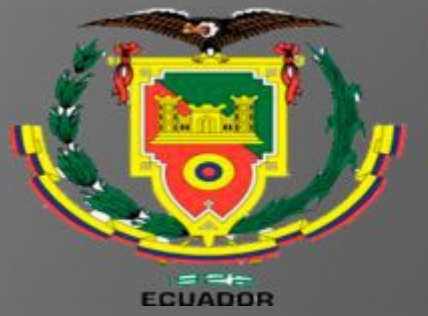

UNIVERSIDAD DE LAS FUERZAS ARMADAS INNOVACIÓN **RA** LA EXCELENCIA **PA** 

# UNIDAD DE GESTIÓN DE **TECNOLOGÍAS**

#### **DEPARTAMENTO DE CIENCIAS DE LA ENERGÍA Y MECÁNICA**

**"IMPLEMENTACIÓN DE UN SIMULADOR DE LOS INSTRUMENTOS DE VUELO PRIMARIOS USANDO EL SOFTWARE X-PLANE 10 PARA LA UNIDAD DE GESTIÓN DE TECNOLOGÍAS."** 

**AUTOR: ANGAMARCA QUINDE JONATHAN ANDRÉS.** 

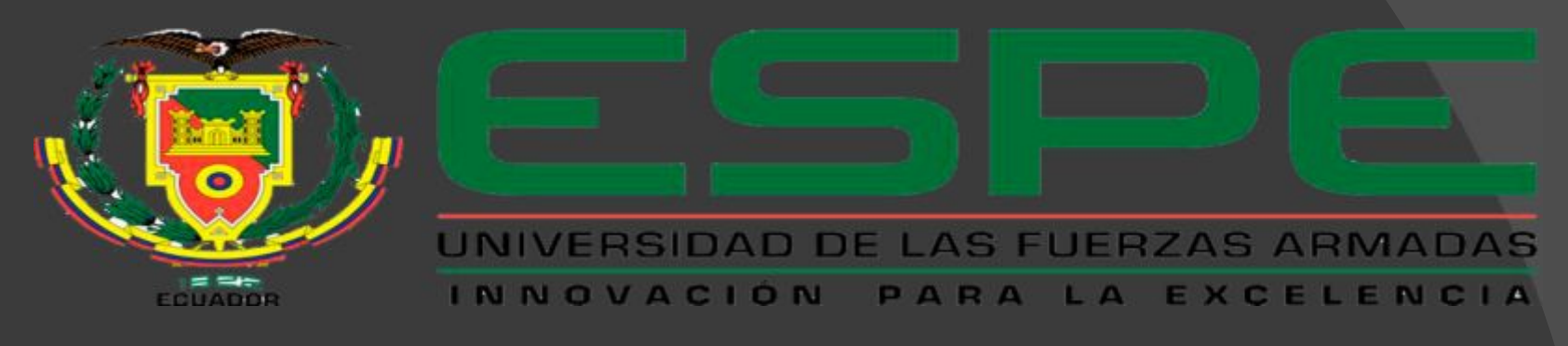

## **OBJETIVO GENERAL**

Implementar un simulador con los instrumentos de vuelo primarios usando el software X-PLANE 10 para la Unidad de Gestión de Tecnologías.

## **OBJETIVOS ESPECÍFICOS**

- Recopilar toda la información relacionada con los instrumentos de vuelo.
- Definir cuáles son los principales instrumentos de vuelo que posee una aeronave.
- Verificar el funcionamiento de cada instrumento de vuelo en el simulador.

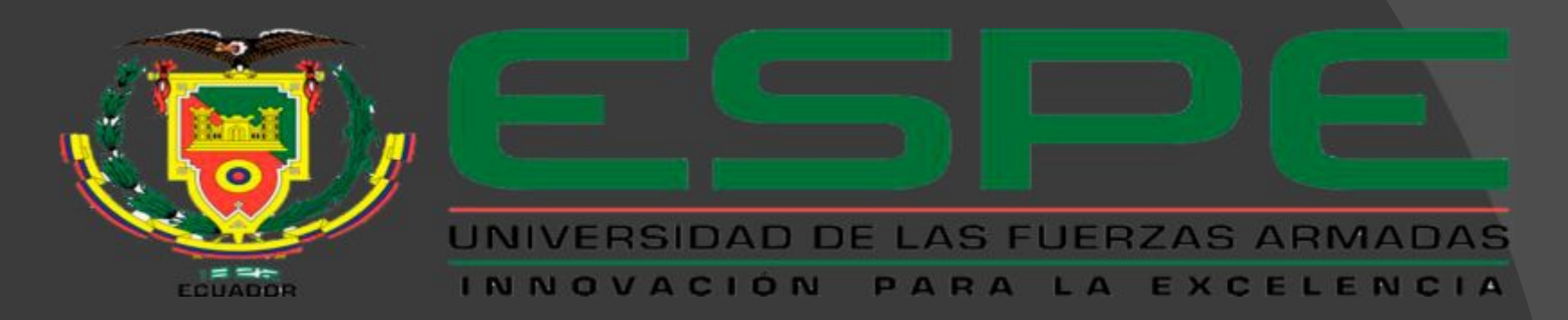

# **X-PLANE 10.**

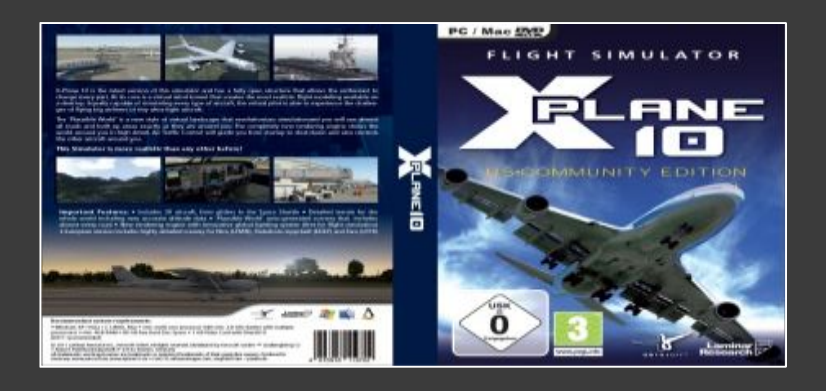

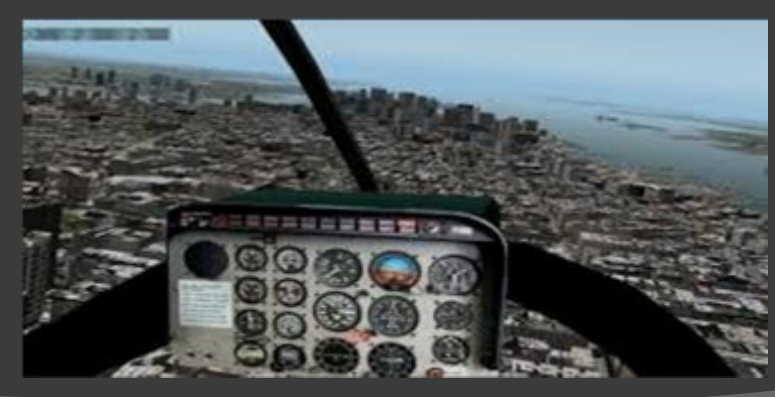

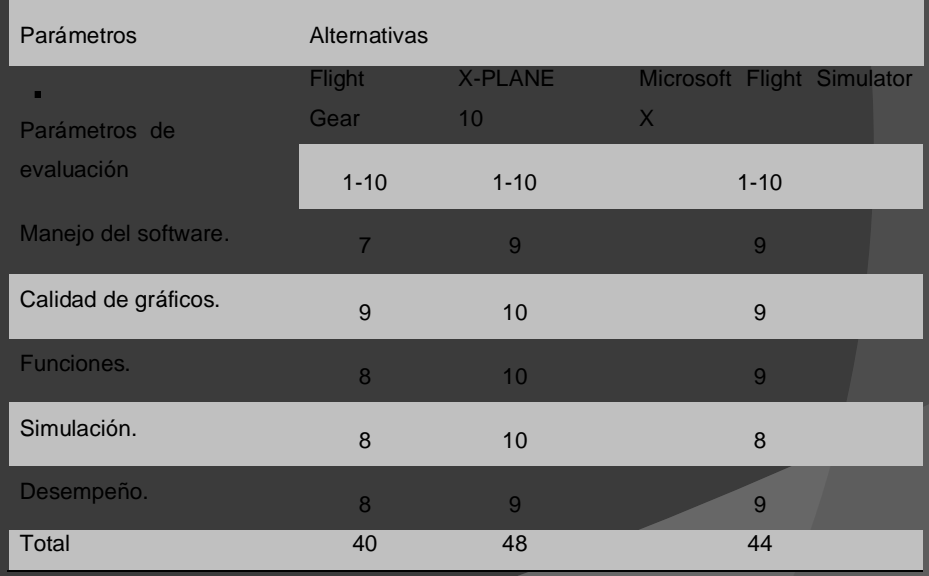

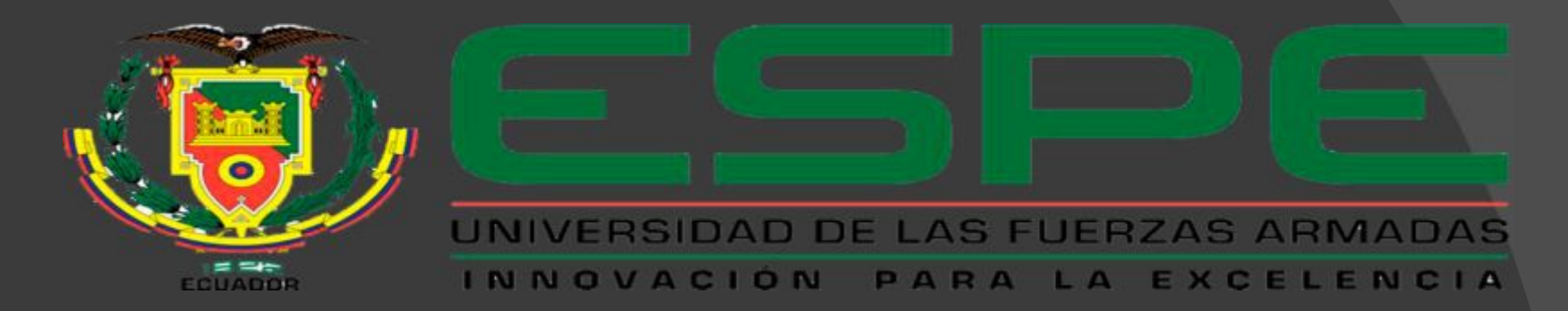

## SAITEK PANEL DE INSTRUMENTOS PRO FLIGHT**.**

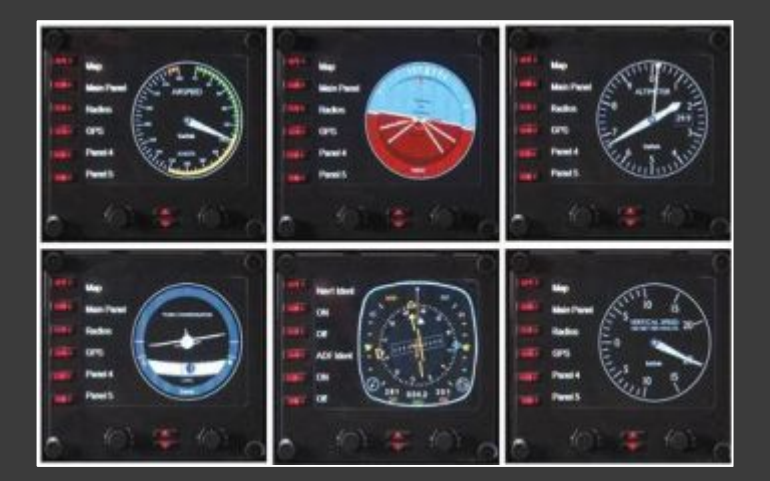

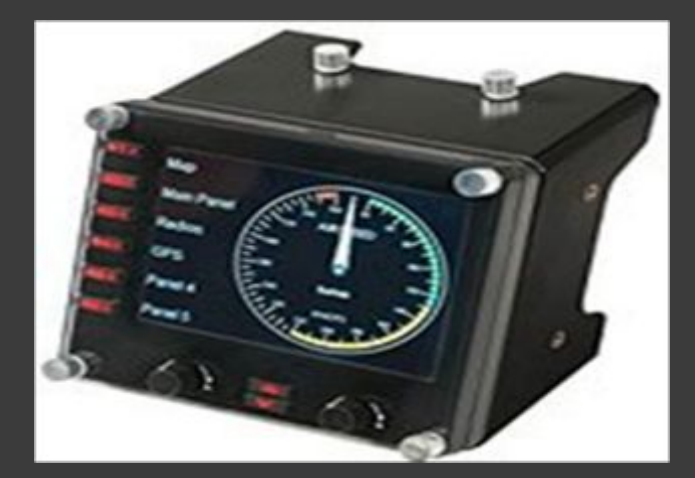

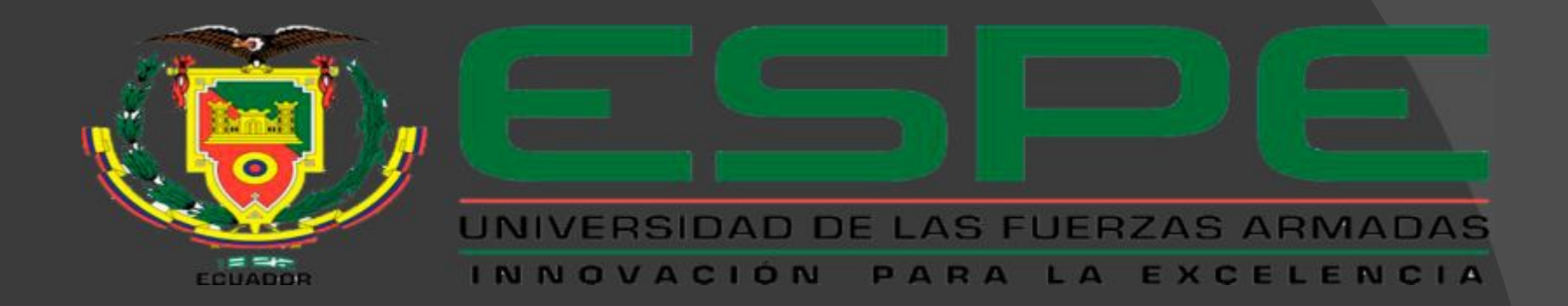

## Saitek Pro Flight Yoke

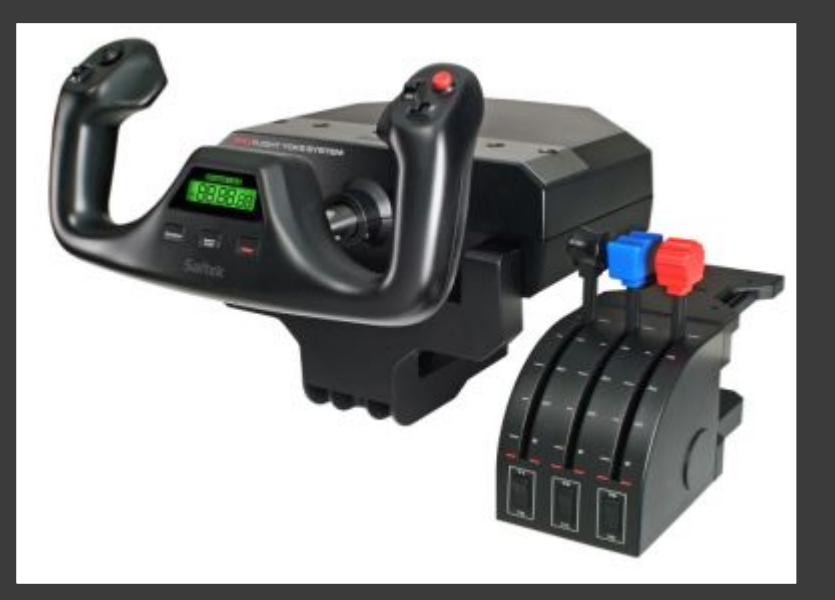

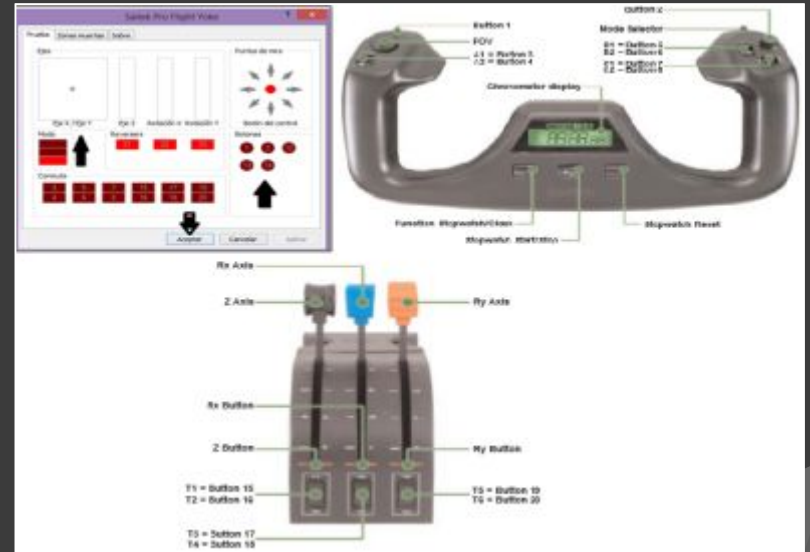

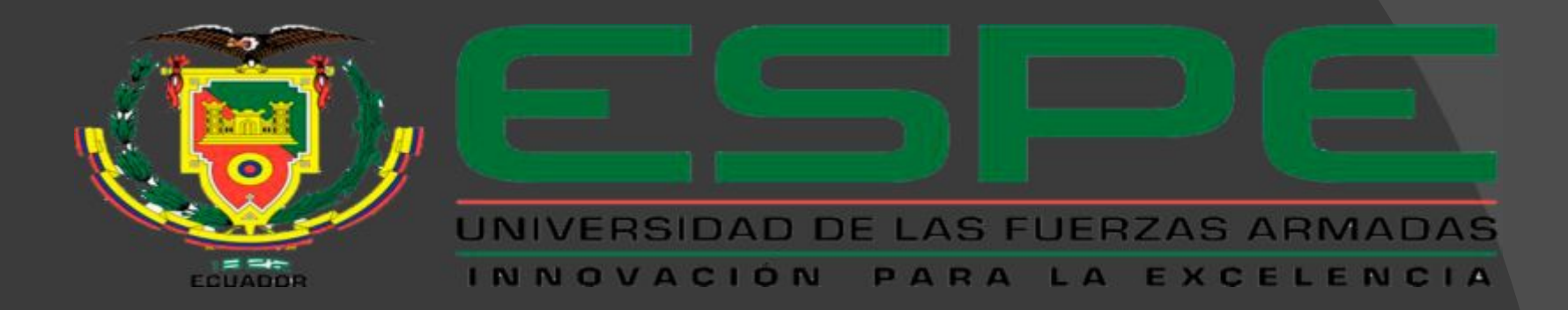

## SAITEK PRO FLIGHT RUDDER PEDALS.

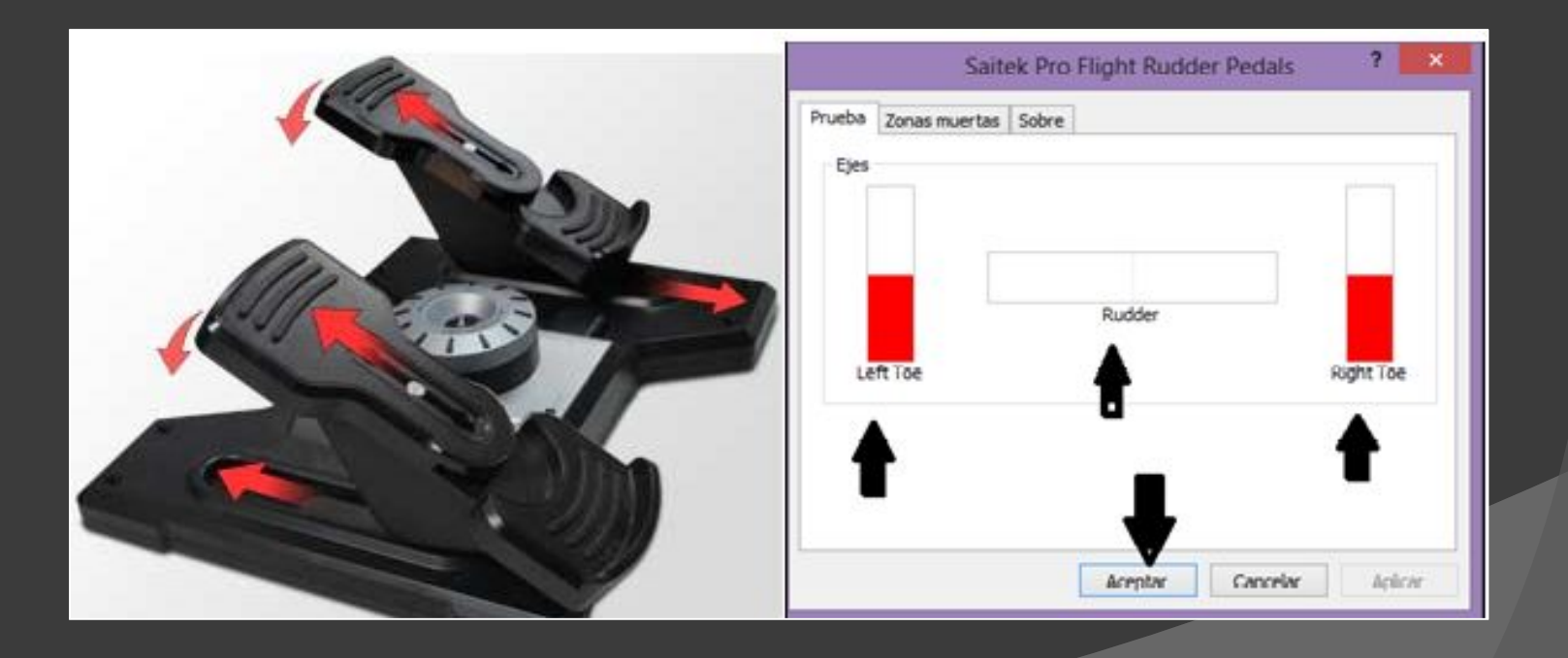

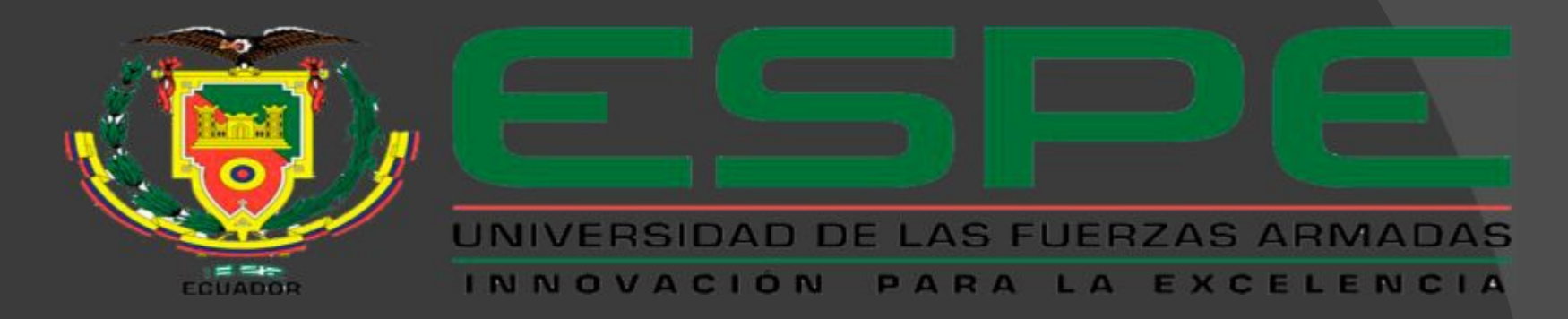

## TARJETA DE VIDEO NVIDIA QUADRO 600.

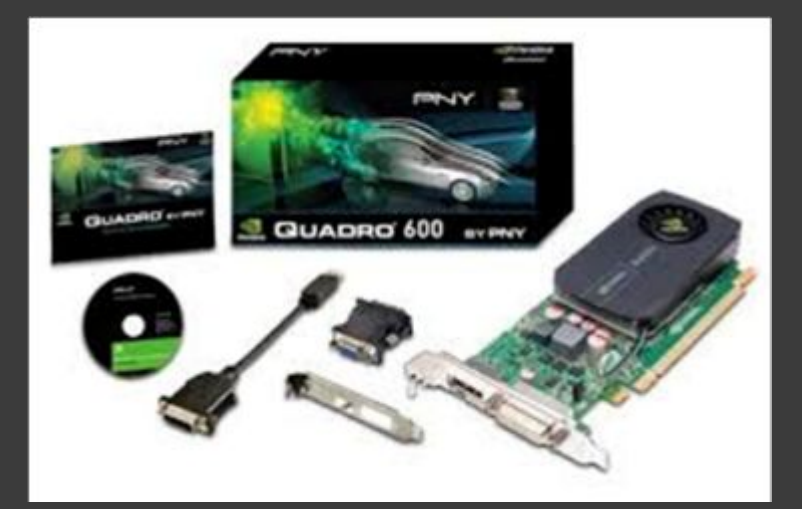

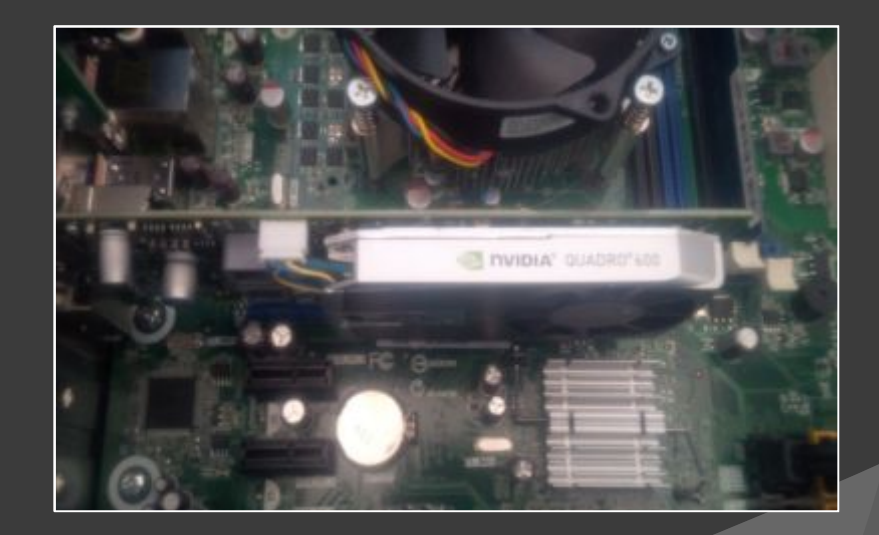

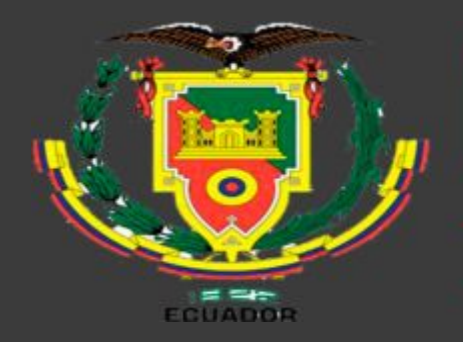

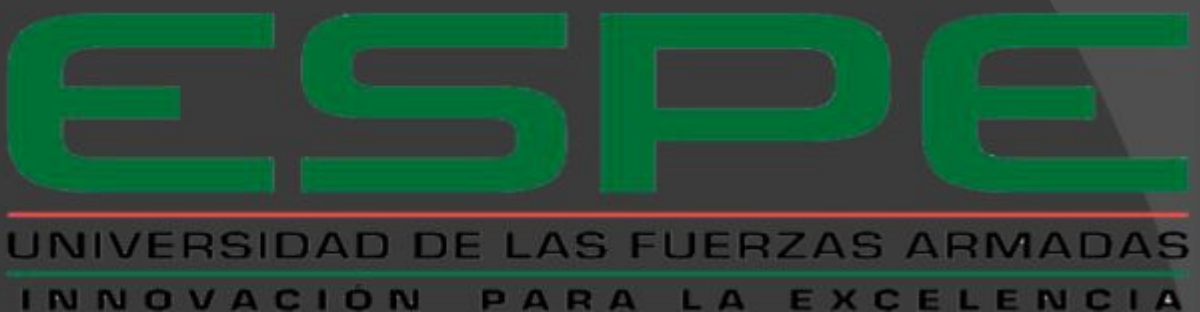

## CONSTRUCCIÓN.

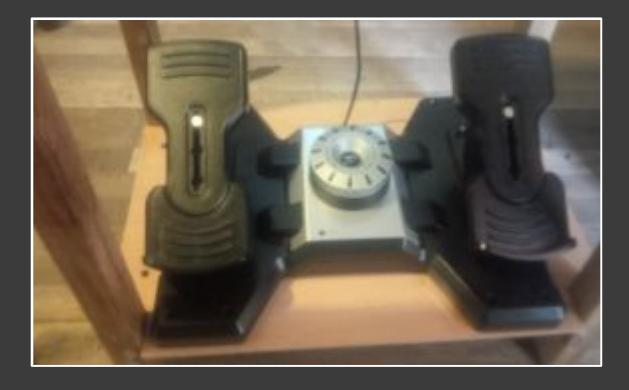

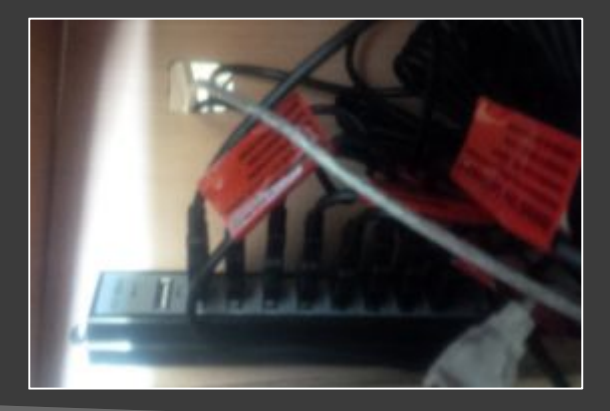

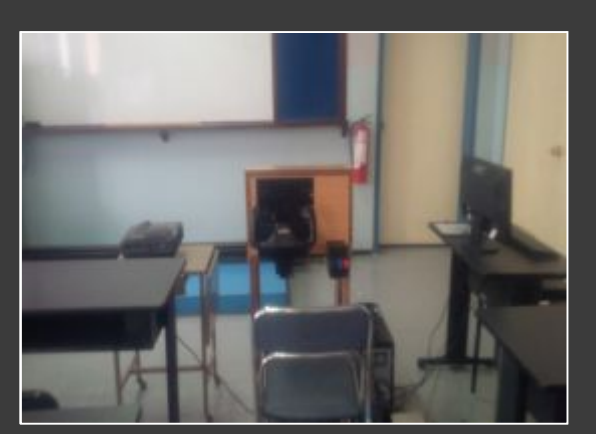

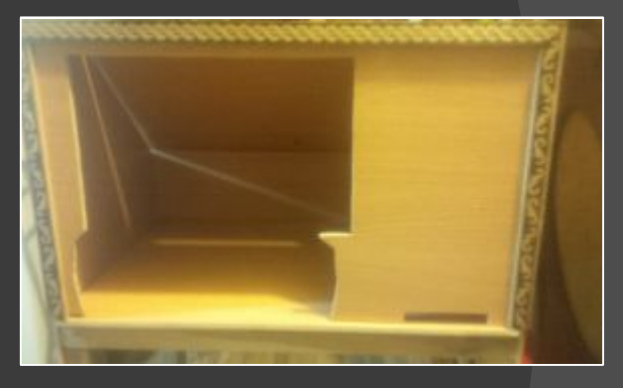

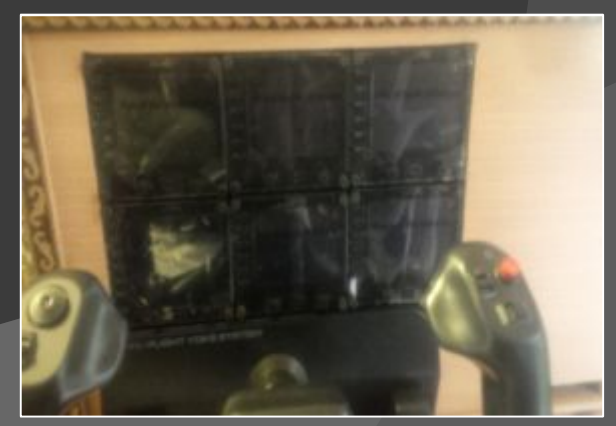

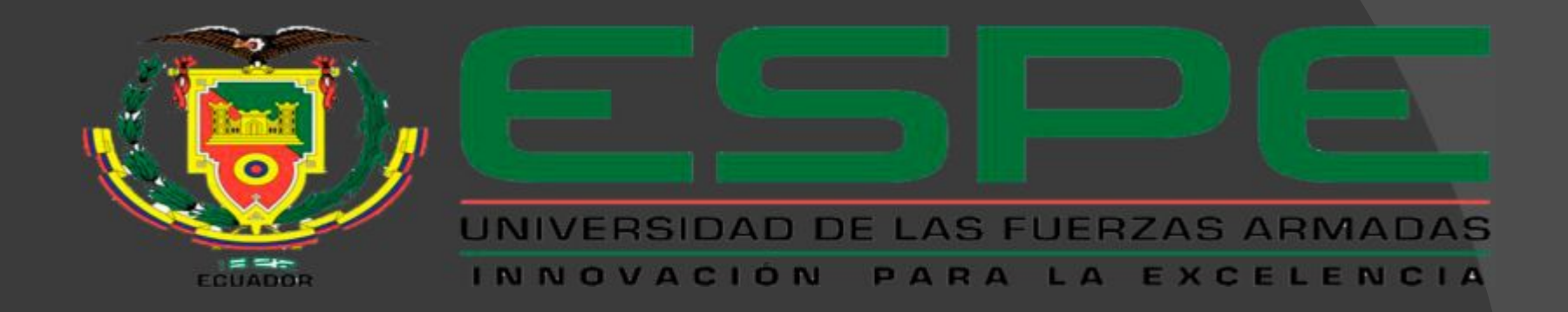

## **CONCLUSIONES Y RECOMENDACIONES**

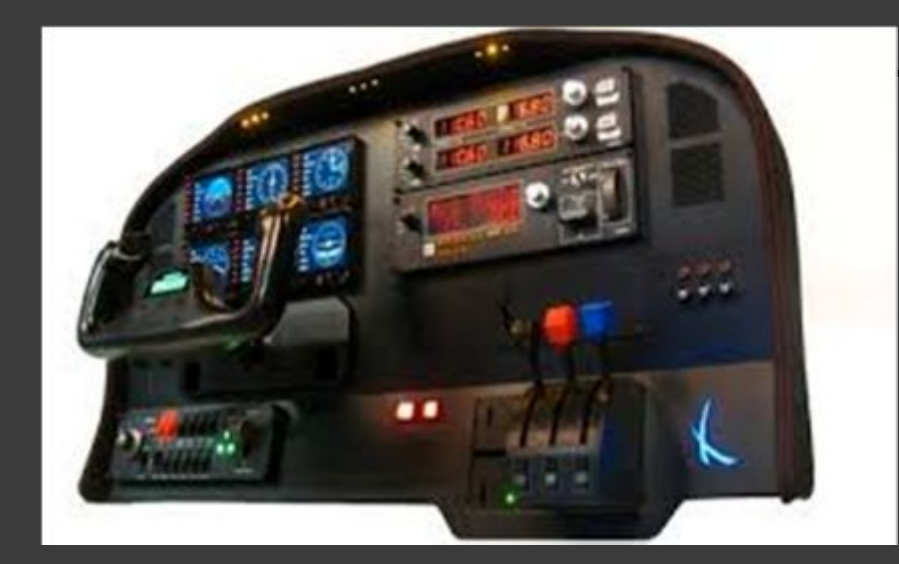

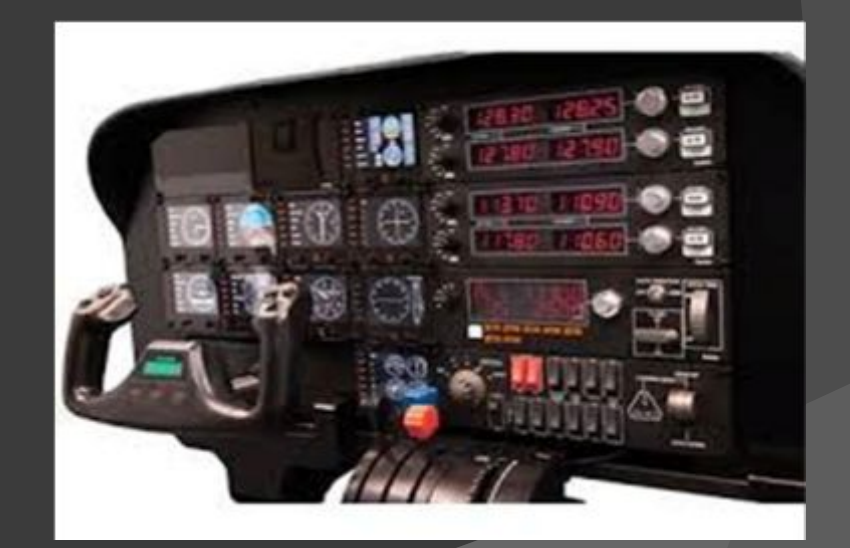

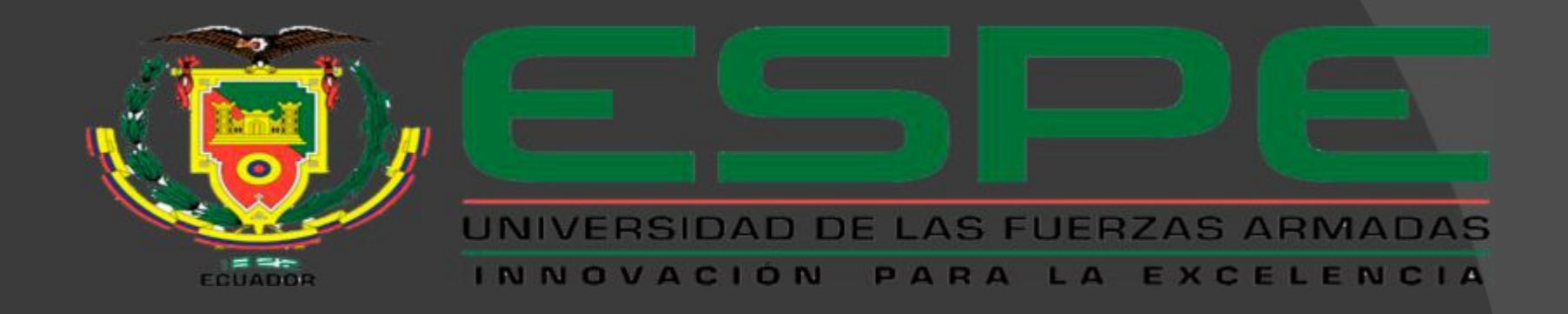

# GRACIAS POR SU ATENCION